## constructionplace.com **PROJECT OWNER PROFILE**

**Constructionplace.com** offers this feature for **Project Owners** to make their Profiles Viewable when making projects viewable. Projects will automatically be removed from the list after 30 Calendar days. But the project can easily be edited and **made viewable** again. Its fast, easy, paperless and **Free.**

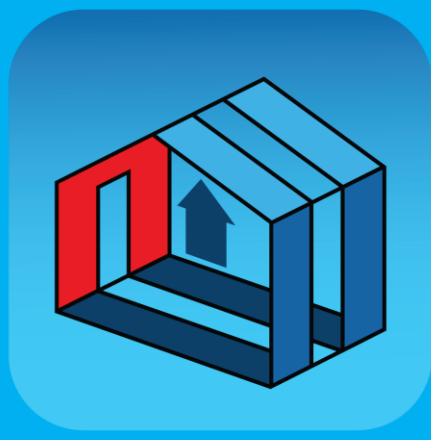

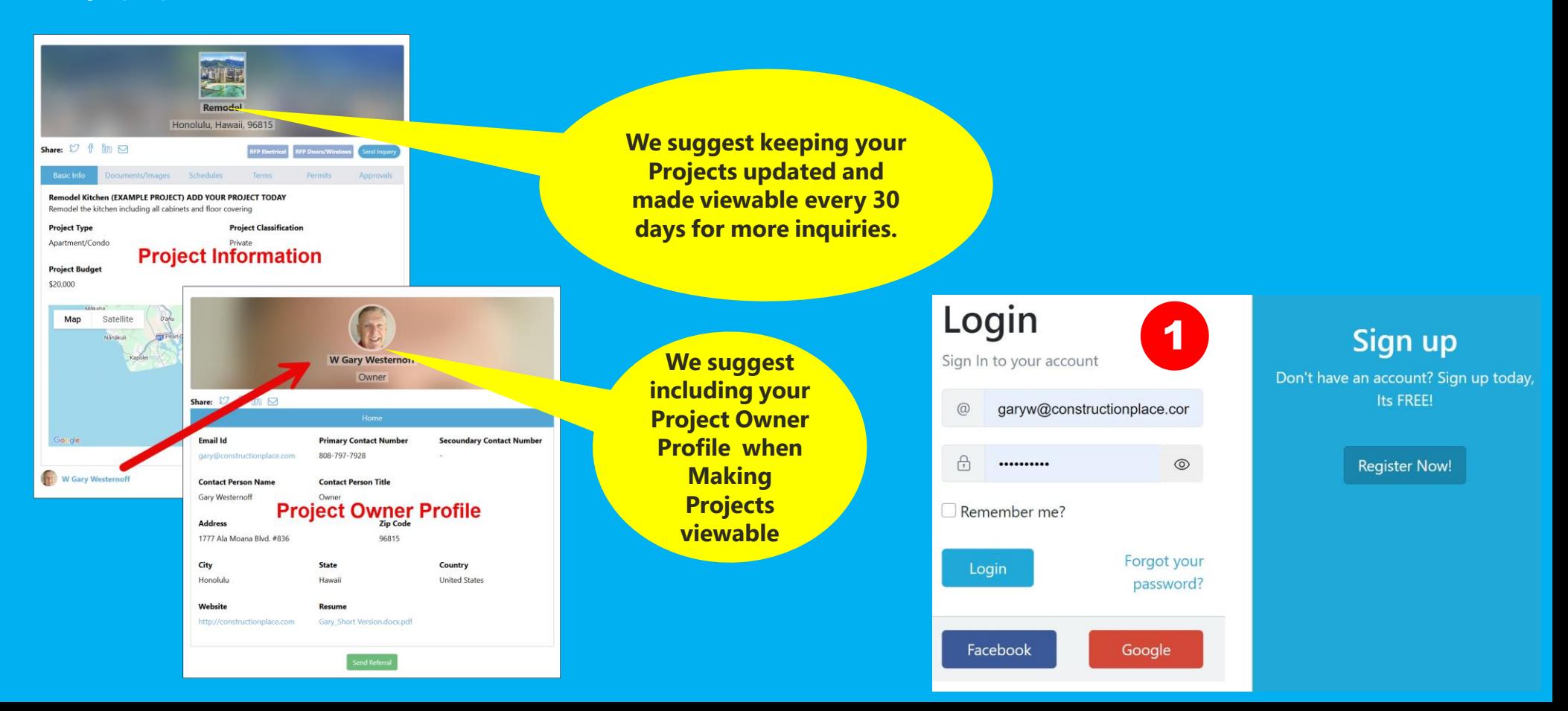

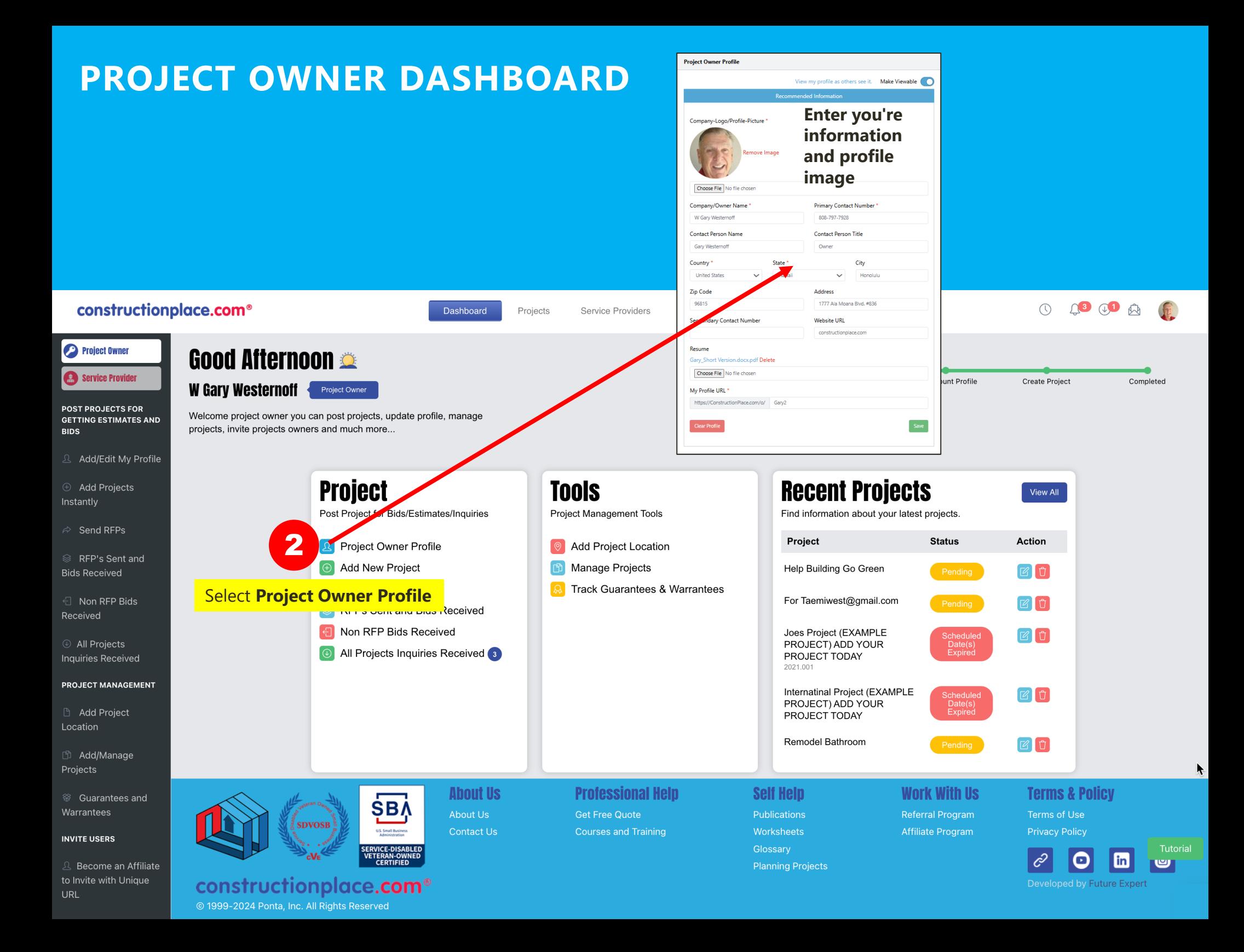

## **MAKE PROJECT OWNER PROFILES VIEWABLE WHEN MAKING PROJECTS VIEWABLE**

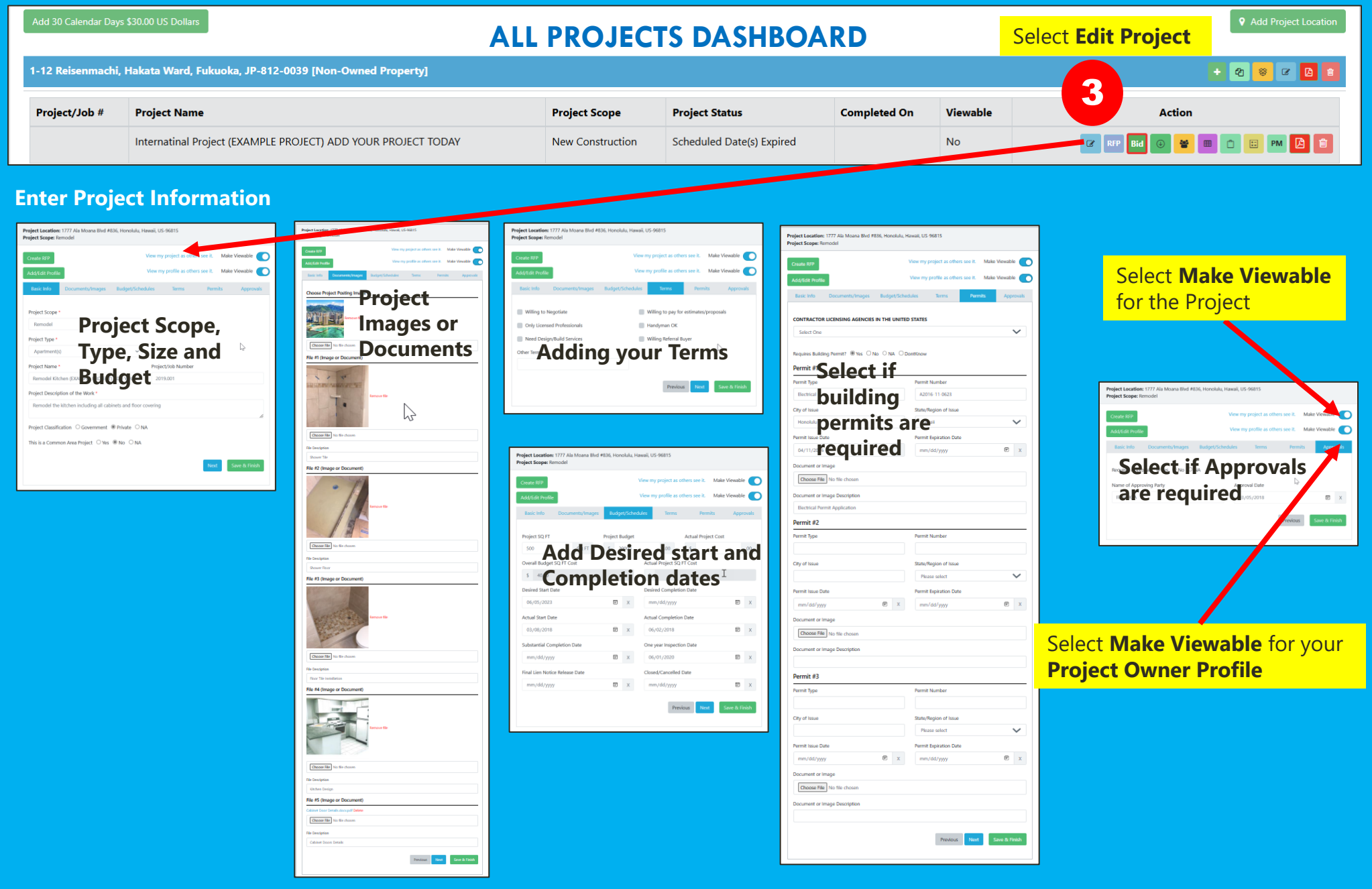

## **VIEWING PROJECT OWNER PROFILES FROM LANDING AND YOU'RE VIEWABLE PROJECT(S)**

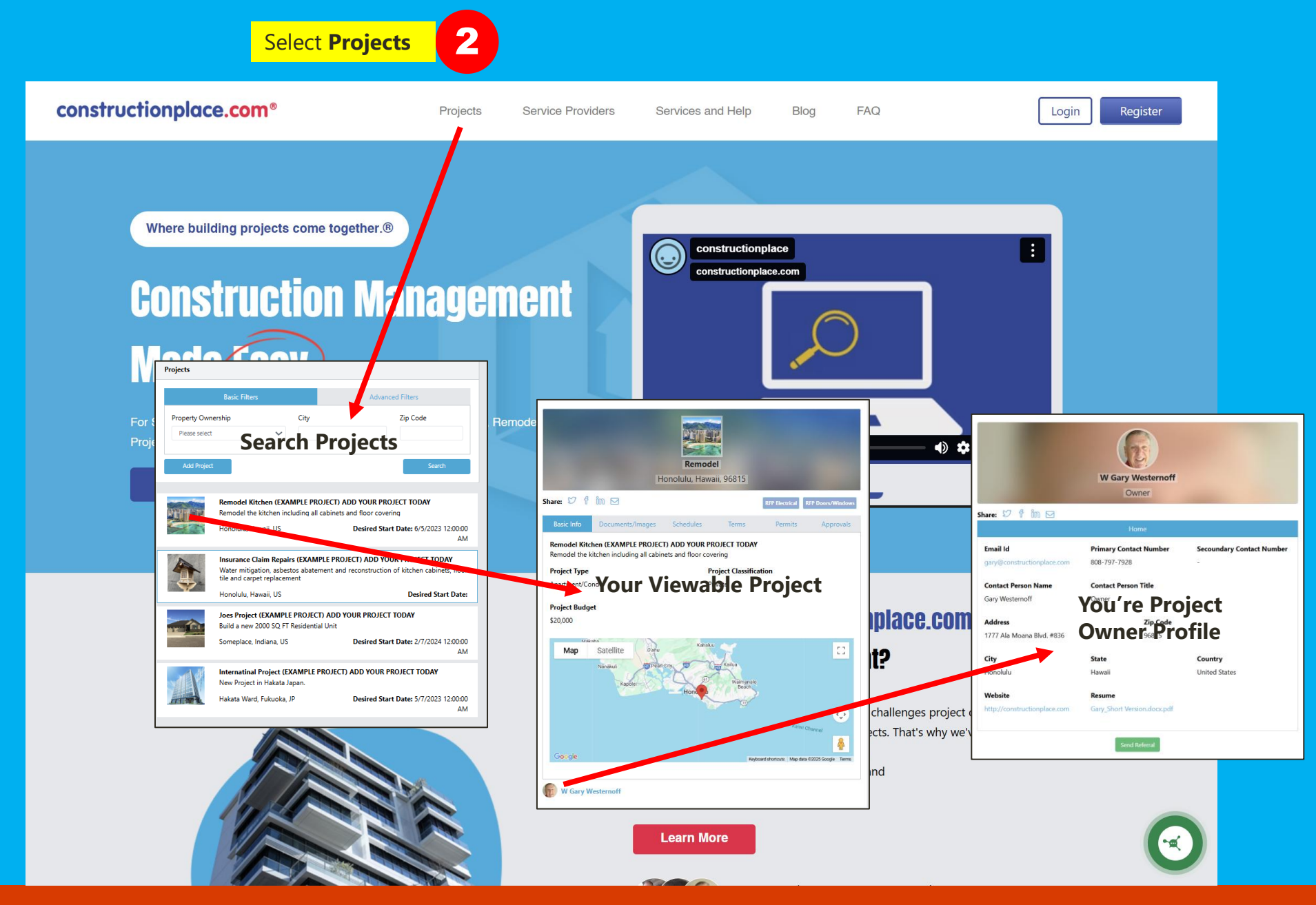

Sources: Ponta Inc. DBA Constructionplace.com Mar 2025